## **Quick Reference Guide Parents' Evening Booking**

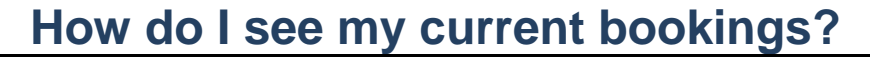

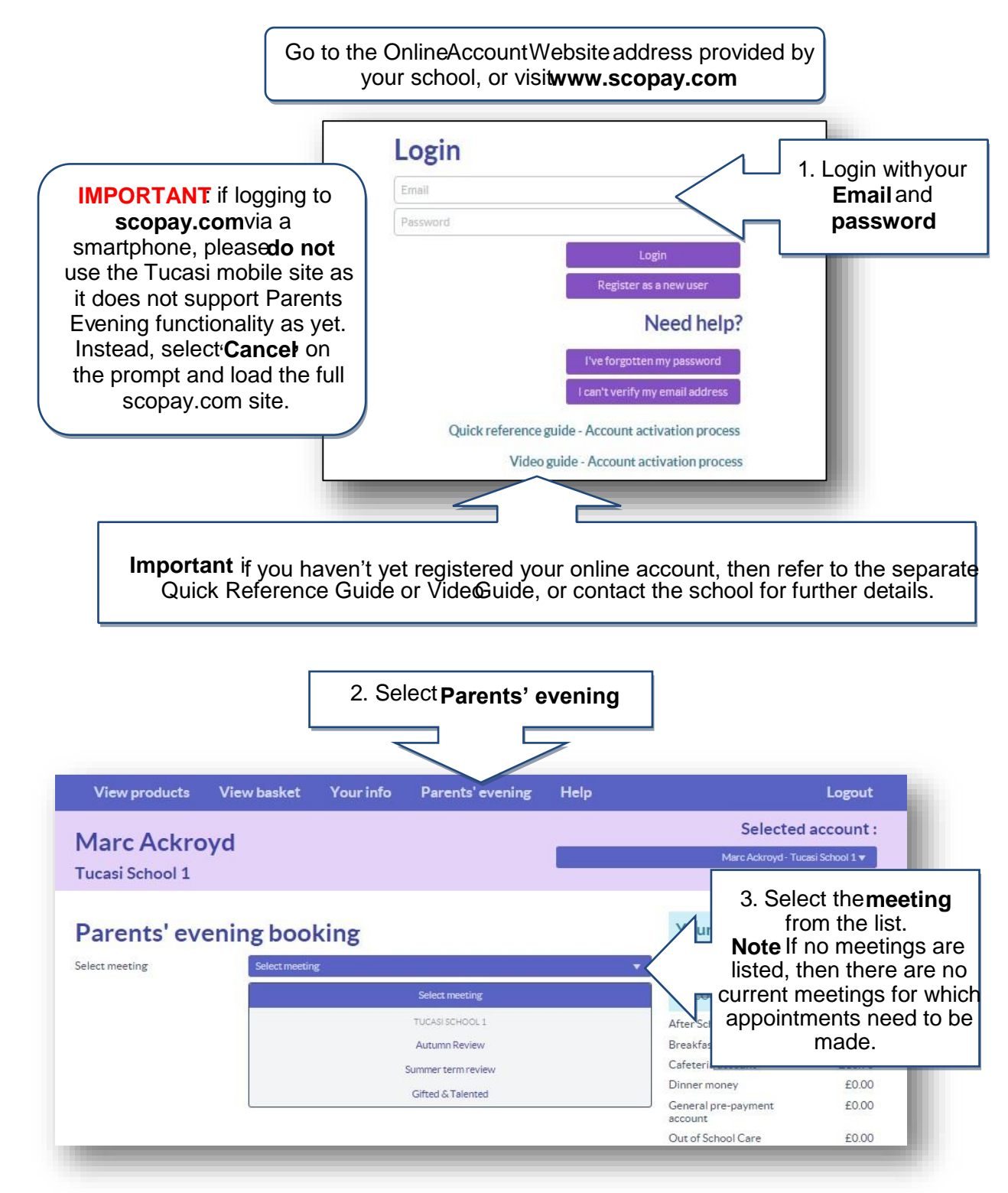

## **How do I make a new booking online?**

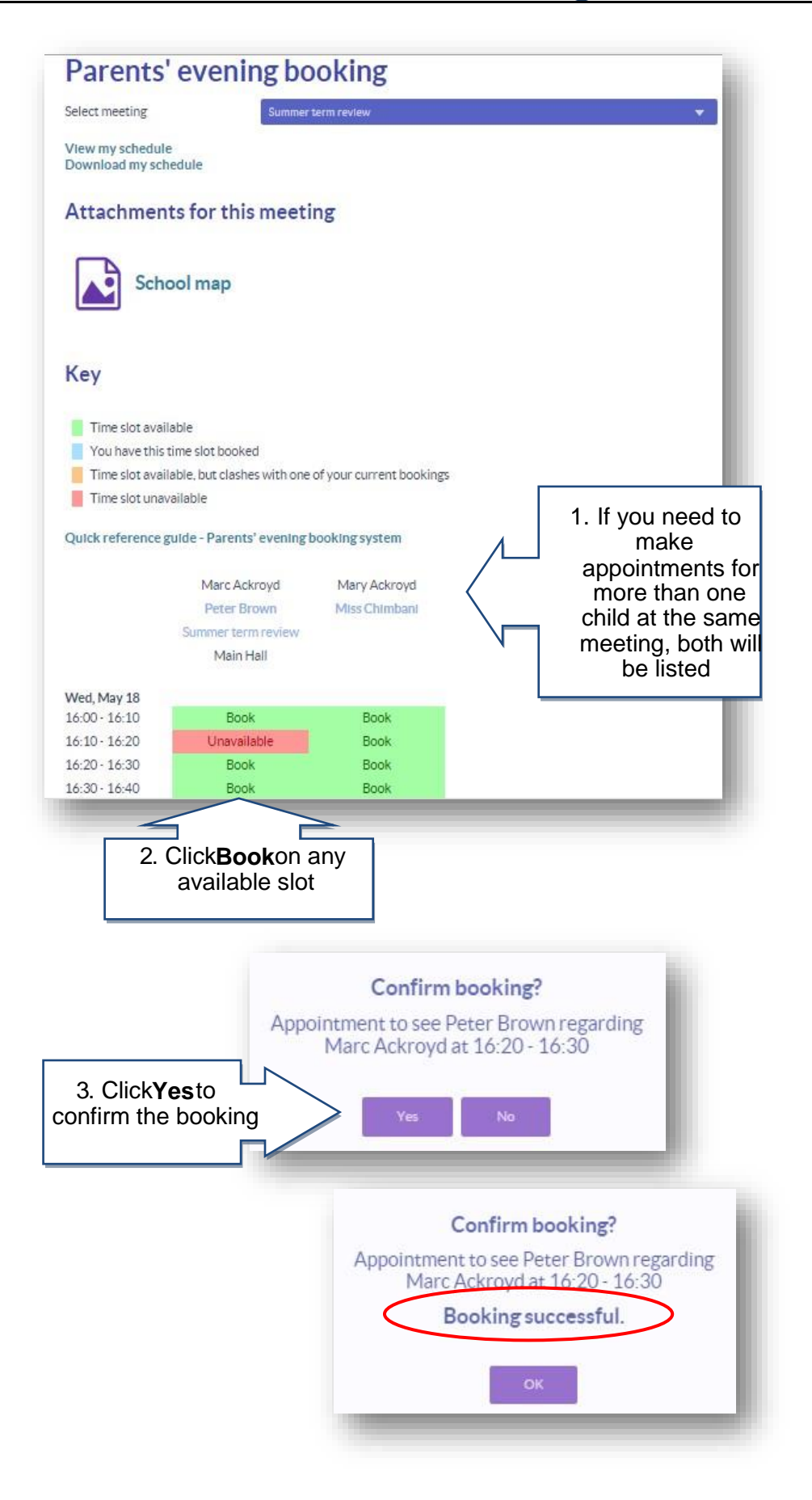